<span id="page-0-3"></span>**ltable —** Life tables for survival data

[Description](#page-0-0) [Quick start](#page-0-1) [Menu](#page-0-2) [Syntax](#page-1-0) [Options](#page-2-0) [Remarks and examples](#page-3-0) [Methods and formulas](#page-11-0) [Acknowledgments](#page-13-0) [References](#page-13-1) [Also see](#page-14-0)

# <span id="page-0-0"></span>**Description**

ltable displays and graphs life tables for individual-level or aggregate data and optionally presents the likelihood-ratio and log-rank tests for equivalence of groups. ltable also allows you to examine the empirical hazard function through aggregation.

# <span id="page-0-1"></span>**Quick start**

Life table for time variable tvar and death indicator died ltable tvar died

Same as above, but graph results with confidence intervals instead and suppress table ltable tvar died, graph ci notable

Life tables for each group defined by catvar with results saved to mydata.dta ltable tvar died, by(catvar) saving(mydata)

Aggregate time into thirty-day intervals, and suppress actuarial adjustment ltable tvar died, intervals(30) noadjust

Cumulative failure table for observations where catvar equals 1 ltable tvar died if catvar==1, failure

<span id="page-0-2"></span>Hazard table with frequency weights wvar ltable tvar died [fweight=wvar], hazard

# **Menu**

Statistics  $>$  Survival analysis  $>$  Summary statistics, tests, and tables  $>$  Life tables for survival data

# <span id="page-1-0"></span>**Syntax**

```
\texttt{ltable} timevar in{bmatrix} \textit{deadvar} \end{bmatrix} if} \end{bmatrix} \begin{bmatrix} \textit{in} \end{bmatrix} weight} \end{bmatrix} \begin{bmatrix} \textit{, options} \end{bmatrix}
```
*timevar* specifies the time of failure or censoring. If *deadvar* is not specified, all values of *timevar* are interpreted as failure times. Observations with *timevar* equal to missing are ignored.

*deadvar* specifies how the time recorded in *timevar* is to be interpreted. Observations with *deadvar* equal to 0 are treated as censored and all other nonmissing values indicate that *timevar* should be interpreted as a failure time. Observations with *deadvar* equal to missing are ignored.

*deadvar* does not specify the number of failures. Specify frequency weights for aggregated data recording the number of failures.

<span id="page-1-1"></span>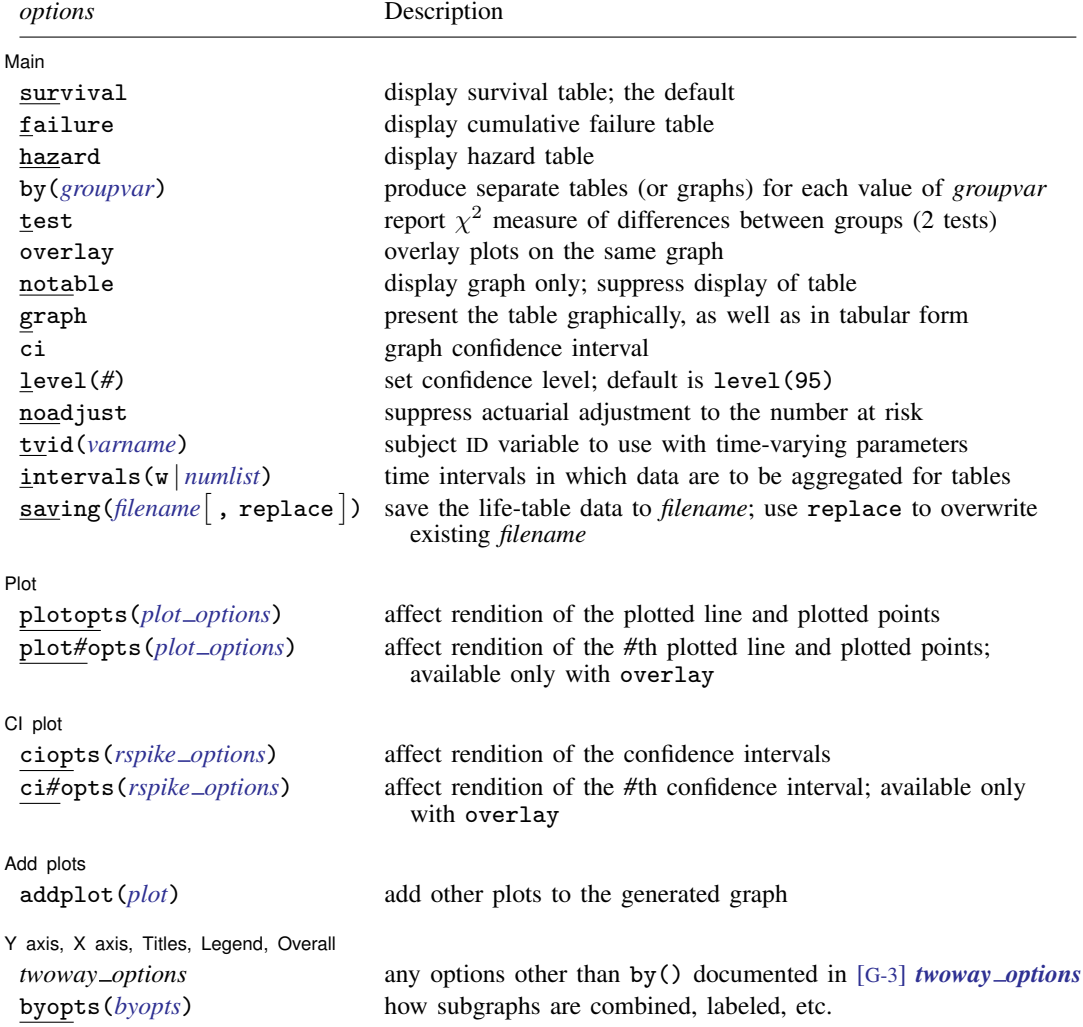

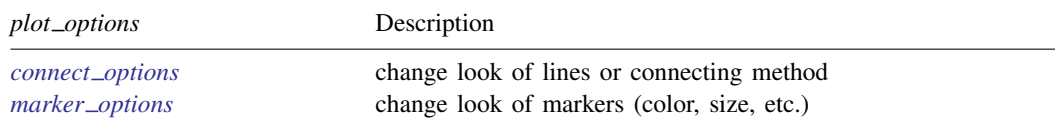

<span id="page-2-1"></span><span id="page-2-0"></span>fweights are allowed; see [U[\] 11.1.6 weight](https://www.stata.com/manuals/u11.pdf#u11.1.6weight).

# **Options**

 $\overline{a}$ 

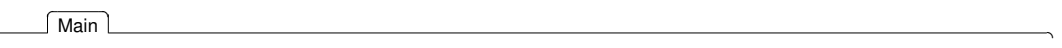

- survival, failure, and hazard indicate the table to be displayed. If none is specified, the default is the survival table. Specifying failure displays the cumulative failure table. Specifying survival failure would display both the survival and the cumulative failure table. If graph is specified, multiple tables may not be requested.
- by(*[groupvar](https://www.stata.com/manuals/u11.pdf#u11.4varnameandvarlists)*) creates separate tables (or graphs within the same image) for each value of *groupvar*. *groupvar* may be string or numeric.
- test presents two  $\chi^2$  measures of the differences between groups, the likelihood-ratio test of homogeneity and the log-rank test for equality of survivor functions. The two groups are identified by the by() option, so by() must also be specified.
- overlay causes the plot from each group identified in the by() option to be overlaid on the same graph. The default is to generate a separate graph (within the same image) for each group. This option requires the by() option.
- notable suppresses displaying the table. This option is often used with graph.
- graph requests that the table be presented graphically, as well as in tabular form; when notable is also specified, only the graph is presented. When you specify graph, only one table can be calculated and graphed at a time; see survival, failure, and hazard below.

graph may not be specified with hazard. Use sts graph to graph estimates of the hazard function.

- ci graphs the confidence intervals around survival, failure, or hazard.
- level(*#*) specifies the confidence level, as a percentage, for confidence intervals. The default is level(95) or as set by set level; see [R] [level](https://www.stata.com/manuals/rlevel.pdf#rlevel).
- <span id="page-2-2"></span>noadjust suppresses the actuarial adjustment to the number at risk. The default is to consider the adjusted number at risk for each interval as the total at the start minus (the number of censored)/2. If noadjust is specified, the number at risk is simply the total at the start, corresponding to the standard Kaplan–Meier assumption. noadjust should be specified when using ltable to list results corresponding to those produced by sts list; see [ST] [sts list](https://www.stata.com/manuals/ststslist.pdf#ststslist).
- tvid(*[varname](https://www.stata.com/manuals/u11.pdf#u11.4varnameandvarlists)*) is for use with longitudinal data with time-varying parameters. Each subject appears in the data more than once, and equal values of *varname* identify observations referring to the same subject. When tvid() is specified, only the last observation on each subject is used in making the table. The order of the data does not matter, and last here means the last observation chronologically.
- intervals ( $\bf{w}$  | *[numlist](https://www.stata.com/manuals/u11.pdf#u11.1.8numlist)*) specifies the intervals into which the data are to be aggregated for tabular presentation. A numeric argument is interpreted as the width of the interval. For instance, interval (2) aggregates data into the intervals  $0 \le t \le 2$ ,  $2 \le t \le 4$ , and so on. Not specifying interval() is equivalent to specifying interval(1). Because in most data, failure times are

recorded as integers, this amounts to no aggregation except that implied by the recording of the time variable, and so it produces Kaplan –Meier product-limit estimates of the survival curve (with an actuarial adjustment; see the noadjust option [above](#page-2-2)). Also see [ST] [sts list](https://www.stata.com/manuals/ststslist.pdf#ststslist). Although it is possible to examine survival and failure without aggregation, some form of aggregation is almost always required to examine the hazard.

When more than one argument is specified, intervals are aggregated as specified. For instance, interval (0,2,8,16) aggregates data into the intervals  $0 \le t < 2$ ,  $2 \le t < 8$ , and  $8 \le t < 16$ , and (if necessary) the open-ended interval  $t \ge 16$ .

interval(w) is equivalent to interval(0,7,15,30,60,90,180,360,540,720), corresponding to 1 week, (roughly) 2 weeks, 1 month, 2 months, 3 months, 6 months, 1 year, 1.5 years, and 2 years when failure times are recorded in days. The w suggests widening intervals.

saving(*[filename](https://www.stata.com/manuals/u11.pdf#u11.6Filenamingconventions)* , replace) creates a Stata data file (.dta file) containing the life table. This option will not save the graph to disk; see  $[G-2]$  [graph save](https://www.stata.com/manuals/g-2graphsave.pdf#g-2graphsave) to save the resulting graph to disk.

replace specifies that *filename* be overwritten if it exists. This option is not shown in the dialog box.

∫ Plot Plot Letters and the contract of the contract of the contract of the contract of the contract of the contract of the contract of the contract of the contract of the contract of the contract of the contract of the contract

 $\overline{a}$ 

 $\overline{a}$ 

 $\overline{a}$ 

 $\overline{a}$ 

- plotopts(*plot options*) affects the rendition of the plotted line and plotted points; see [G-3] *[con](https://www.stata.com/manuals/g-3connect_options.pdf#g-3connect_options)nect [options](https://www.stata.com/manuals/g-3connect_options.pdf#g-3connect_options)* and [G-3] *marker [options](https://www.stata.com/manuals/g-3marker_options.pdf#g-3marker_options)*.
- plot*#*opts(*plot options*) affects the rendition of the *#*th plotted line and plotted points; see [G-3] *[con](https://www.stata.com/manuals/g-3connect_options.pdf#g-3connect_options)nect [options](https://www.stata.com/manuals/g-3connect_options.pdf#g-3connect_options)* and [G-3] *marker [options](https://www.stata.com/manuals/g-3marker_options.pdf#g-3marker_options)*. This option is valid only if overlay is specified.

CI plot CI plot <u>subsequent and contract and contract and contract and contract and contract and contract of the second contract of  $\sim$ </u>

- ciopts(*rspike options*) affects the rendition of the confidence intervals for the graphed survival, failure, or hazard; see [G-3] *rspike [options](https://www.stata.com/manuals/g-3rspike_options.pdf#g-3rspike_options)*.
- ci*#*opts(*rspike options*) affects the rendition of the *#*th confidence interval for the graphed survival, failure, or hazard; see [G-3] *rspike [options](https://www.stata.com/manuals/g-3rspike_options.pdf#g-3rspike_options)*. This option is valid only if overlay is specified.

∫Add plots [ Add plots **Let us a construction of the construction** of the construction of the construction of the construction of the construction of the construction of the construction of the construction of the construction of the c

addplot(*plot*) provides a way to add other plots to the generated graph; see [G-3] *[addplot](https://www.stata.com/manuals/g-3addplot_option.pdf#g-3addplot_option) option*.

Y axis, X axis, Titles, Legend, and Overall

*twoway options* are any of the options documented in [G-3] *[twoway](https://www.stata.com/manuals/g-3twoway_options.pdf#g-3twoway_options) options*, excluding by(). These include options for titling the graph (see [G-3] *title [options](https://www.stata.com/manuals/g-3title_options.pdf#g-3title_options)*) and for saving the graph to disk (see [G-3] *[saving](https://www.stata.com/manuals/g-3saving_option.pdf#g-3saving_option) option*).

<span id="page-3-0"></span>byopts(*byopts*) affects the appearance of the combined graph when by() is specified, including the overall graph title and the organization of subgraphs. See [G-3] *by [option](https://www.stata.com/manuals/g-3by_option.pdf#g-3by_option)*.

# **Remarks and examples status statistic** *status* **examples**

Life tables describe deathrates in a given population over time. Such tables date back to the 17th century. John [Graunt](#page-13-2) ([1662](#page-13-2)) and Edmund [Halley](#page-13-3) [\(1693\)](#page-13-3) are often credited with their development, but there is a dispute about how they shared in the development. ltable is for use with "cohort" data, and although one often thinks of such tables as monitoring a population from the "birth" of the first member to the "death" of the last, more generally, such tables can be thought of as a reasonable way to list any kind of survival data. For an introductory discussion of life tables, see [Pagano and](#page-13-4) [Gauvreau](#page-13-4) ([2022,](#page-13-4) 481–486) and [Oliveira](#page-13-5) [\(2013\)](#page-13-5); for an intermediate discussion, see [Selvin](#page-13-6) ([2004,](#page-13-6) 335–377); and for a more complete discussion, see [Chiang](#page-13-7) ([1984](#page-13-7)).

 $\overline{\mathcal{L}}$ John Graunt (1620–1674) was born in London. He learned the haberdashery trade through an apprenticeship with his father and later managed his own business. He served as a councilman and as captain and major of the Trained Bands, a militia in charge of protecting England.

Graunt studied death records maintained by London parishes and published his findings in a book in 1662. In this book, he categorized deathrates by the cause of death and observed differences across regions and gender. Graunt was the first to point out that the differences in birthrates and deathrates across gender resulted in a population that had nearly equal proportions of males and females. He divided the population into age groups and listed their casualties and predicted life expectancy, thus creating the first life table known. His work motivated Charles II of England to nominate Graunt as a member of the Royal Society in 1662 and established Graunt as the founder of demography. His membership in this society stood out because he was a tradesman, not a scientist. In 1665, the third edition of his book was published.

Graunt later became governor of the company responsible for London's water supply, weeks after the Great Fire of London. The fire destroyed Graunt's business and over 13,000 homes. Graunt died of jaundice in 1674. His methodical analysis and awareness of the shortcomings of mortality data at that time will not be forgotten.

 $\overline{\mathcal{L}}$  $\overline{\mathcal{L}}$ 

Edmond Halley (1656–1742) was born in London. He was a pioneer in astronomy, although he made many contributions in other fields as well. Halley attended the Queen's College in the University of Oxford but left in 1676 to Saint Helena, where he mapped 341 stars of the southern hemisphere. At 22 years old, he published his findings from the Saint Helena voyage, obtained his degree from Oxford, and was elected fellow of the Royal Society.

In 1693, he published his findings on mortality data for the city of Breslau, current day Wrocław. In this paper, Halley estimated the population size of Breslau, using the number of births and deaths in the city. He created a life table to calculate annuity prices, which would prove useful for future actuaries but did not impact the way annuities were priced at the time, independent of the buyer's age.

In 1705, Halley published a paper in which he applied his theory of elliptical orbits, predicting that the comet he had observed in 1682 would return in December 1758. He did not live to see it, but the comet was observed in December 1758 and consequently named Halley's comet. Some other major contributions include calculating the distance from the Earth to the sun, detecting the motion of stars, and using lunar observations to determine the longitude at sea. Halley also published the first meteorological chart, designed a diving bell, and introduced a root-finding algorithm, now called Halley's method.

 $\overline{\phantom{a}}$   $\overline{\phantom{a}}$   $\overline{\$ 

#### Example 1

In [Pike](#page-13-8) [\(1966](#page-13-8)), two groups of rats were exposed to a carcinogen, and the number of days to death from vaginal cancer was recorded (reprinted in [Kalbfleisch and Prentice](#page-13-9) [2002,](#page-13-9) 2):

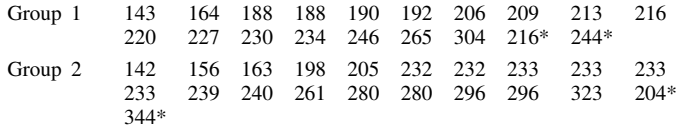

The '\*' on a few of the entries indicates that the observation was censored—as of the recorded day, the rat had still not died because of vaginal cancer but was withdrawn from the experiment for other reasons.

Having entered these data into Stata, we see that the first few observations are

```
. use https://www.stata-press.com/data/r18/rat
. list in 1/5
```
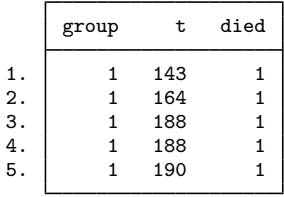

For example, the first observation records a rat from group 1 that died on the 143rd day. The died variable records whether that rat died or was withdrawn (censored):

. list if died==0

|     | group          | t   | died |
|-----|----------------|-----|------|
| 18. | 1              | 216 | 0    |
| 19. | 1              | 244 | 0    |
| 39. | $\overline{2}$ | 204 | 0    |
| 40. | $\overline{2}$ | 344 | 0    |
|     |                |     |      |

Four rats, two from each group, did not die but were withdrawn.

The life table for group 1 is

```
. ltable t died if group==1
```
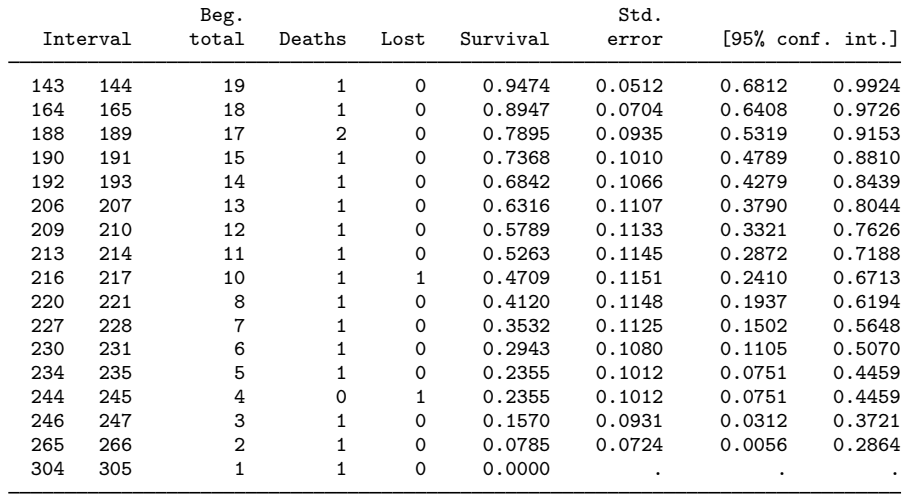

The reported survival rates are the survival rates at the end of the interval. Thus, 94.7% of rats survived 144 days or more.

#### □ Technical note

If you compare the table just printed with the corresponding table in [Kalbfleisch and Prentice](#page-13-9) ([2002,](#page-13-9) 16), you will notice that the survival estimates differ beginning with the interval  $216 - 217$ , which is the first interval containing a censored observation. ltable treats censored observations as if they were withdrawn halfway through the interval. The table printed in Kalbfleisch and Prentice treated censored observations as if they were withdrawn at the end of the interval, even though [Kalbfleisch](#page-13-9) [and Prentice](#page-13-9) [\(2002](#page-13-9), 19) mention how results could be adjusted for censoring.

Here the same results as those printed in Kalbfleisch and Prentice could be obtained by incrementing the time of withdrawal by 1 for the four censored observations. We say "here" because there were no deaths on the incremented dates. For instance, one of the rats was withdrawn on the 216th day, a day on which there was also a real death. There were no deaths on day 217, however, so moving the withdrawal forward 1 day is equivalent to assuming that the withdrawal occurred at the end of the day 216–217 interval. If the adjustments are made and 1 table is used to calculate survival in both groups, the results are the same as those printed in Kalbfleisch and Prentice, except that for group 2 in the interval  $240 - 241$ , they report the survival as  $0.345$  when they mean  $0.354$ .

In any case, the one-half adjustment for withdrawals is generally accepted, but it is only a crude adjustment that becomes cruder the wider the intervals.

 $\Box$ 

#### $\triangleright$  Example 2: Itable with aggregated intervals

When you do not specify the intervals, 1table uses unit intervals. The only aggregation performed on the data was aggregation due to deaths or withdrawals occurring on the same "day". If we wanted to see the table aggregated into 30-day intervals, we would type

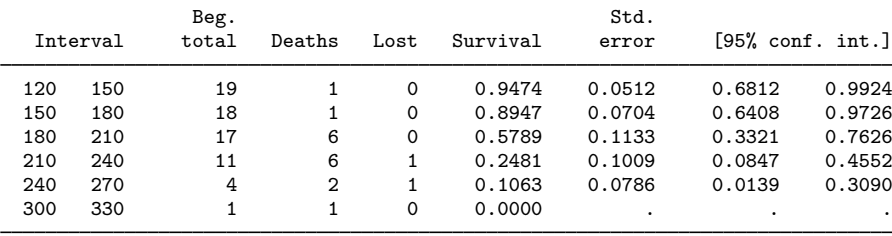

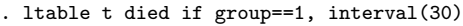

The interval displayed as 120 150 indicates the interval including 120 and up to, but not including, 150. The reported survival rate is the survival rate just after the close of the interval.

When you specify more than one number as the argument to interval(), you specify the cutoff points, not the widths.

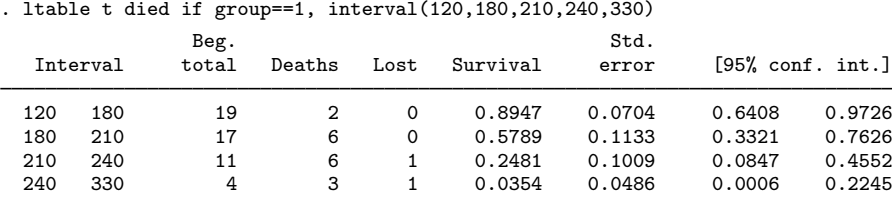

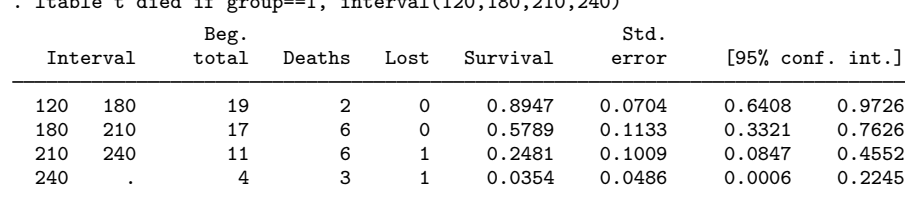

If any of the underlying failure or censoring times are larger than the last cutoff specified, then they are treated as being in the open-ended interval:

 $1 \text{tho} + 4 \text{tho} + 4 \text{tho} + 5 \text{tho} + 1 \text{tho} + 2 \text{tho} + 2 \text{$ 

Whether the last interval is treated as open ended or not makes no difference for survival and failure tables, but it does affect hazard tables. If the interval is open ended, the hazard is not calculated for it.

### $\triangleright$  Example 3: Itable with separate tables for each group

The by(*varname*) option specifies that separate tables be presented for each value of *varname*. Remember that our rat dataset contains two groups:

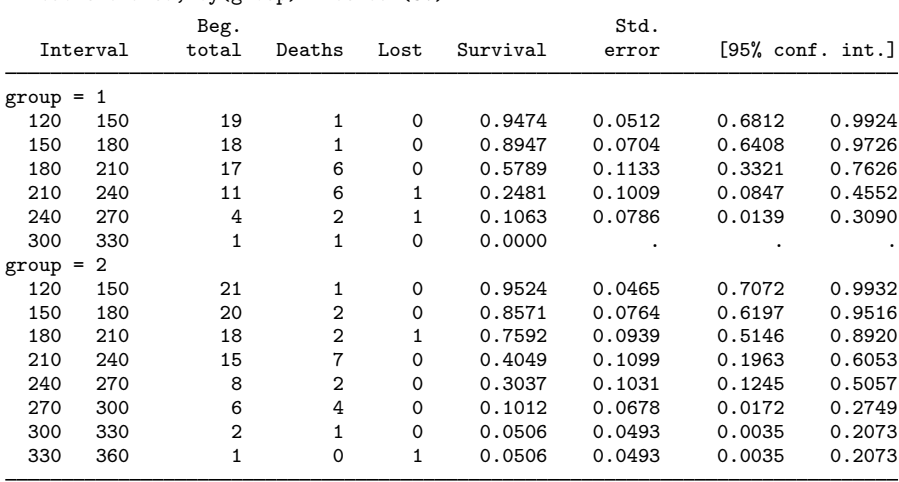

. ltable t died, by(group) interval(30)

 $\triangleleft$ 

 $\overline{4}$ 

◁

#### $\triangleright$  Example 4: Itable for failure tables

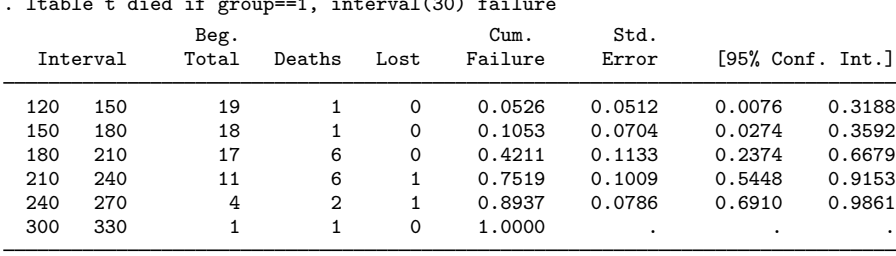

A failure table is simply a different way of looking at a survival table; failure is 1 − survival:

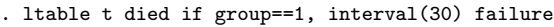

### Example 5: Survival rate at start of interval versus end of interval

[Selvin](#page-13-6) [\(2004,](#page-13-6) 357) presents follow-up data from [Cutler and Ederer](#page-13-10) ([1958\)](#page-13-10) on six cohorts of kidney cancer patients. The goal is to estimate the 5-year survival probability.

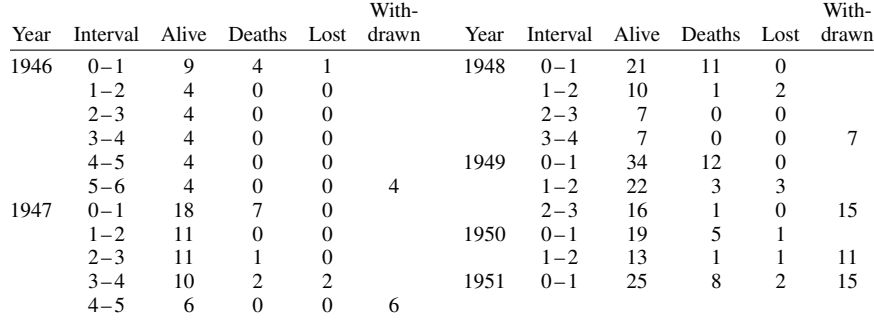

The following is the Stata dataset corresponding to the table:

. use https://www.stata-press.com/data/r18/selvin

. list

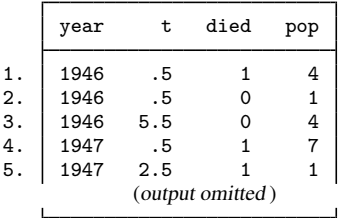

As summary data may often come in the form shown above, it is worth understanding exactly how the data were translated for use with ltable. t records the time of death or censoring (lost to follow-up or withdrawal). died contains 1 if the observation records a death and 0 if it instead records lost or withdrawn patients. pop records the number of patients in the category. The first line of the original table stated that, in the 1946 cohort, there were nine patients at the start of the interval  $0-1$ , and during the interval, four died and one was lost to follow-up. Thus we entered in observation 1 that at  $t = 0.5$ , four patients died and in observation 2 that at  $t = 0.5$ , one patient was censored. We ignored the information on the total population because ltable will figure that out for itself.

The second line of the table indicated that in the interval  $1-2$ , four patients were still alive at the beginning of the interval, and during the interval, zero died or were lost to follow-up. Because no patients died or were censored, we entered nothing into our data. Similarly, we entered nothing for lines 3, 4, and 5 of the table. The last line for 1946 stated that, in the interval 5–6, four patients were alive at the beginning of the interval and that those four patients were withdrawn. In observation 3, we entered that there were four censorings at  $t = 5.5$ .

It does not matter that we chose to record the times of deaths or censoring as midpoints of intervals; we could just as well have recorded the times as 0.8 and 5.8. By default, ltable will form intervals  $0-1$ ,  $1-2$ , and so on, and place observations into the intervals to which they belong. We suggest using 0.5 and 5.5 because those numbers correspond to the underlying assumptions made by ltable in making its calculations. Using midpoints reminds you of these assumptions.

To obtain the survival rates, we type

```
. ltable t died [fweight=pop]
```
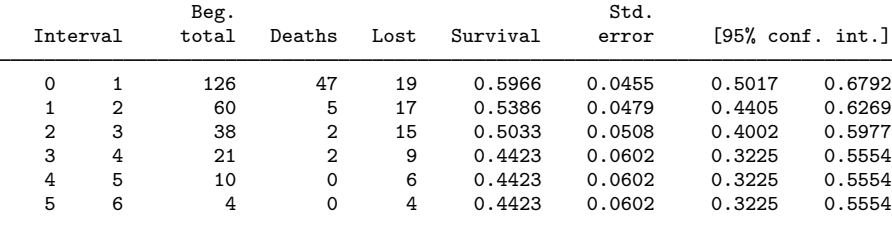

We estimate the 5-year survival rate as  $0.4423$  and the 95% confidence interval as  $0.3225$  to 0.5554.

[Selvin](#page-13-6) [\(2004](#page-13-6), 361), in presenting these results, lists the survival in the interval  $0-1$  as 1, in  $1-2$ as  $0.597$ , in  $2-3$  as  $0.539$ , and so on. That is, relative to us, he shifted the rates down one row and inserted a 1 in the first row. In his table, the survival rate is the survival rate at the start of the interval. In our table, the survival rate is the survival rate at the end of the interval (or, equivalently, at the start of the next interval). This is, of course, simply a difference in the way the numbers are presented and not in the numbers themselves.

◁

#### $\triangleright$  Example 6: Itable for hazard tables

The discrete hazard function is the rate of failure—the number of failures occurring within a time interval divided by the width of the interval (assuming that there are no censored observations). Although the survival and failure tables are meaningful at the "individual" level—with intervals so narrow that each contains only one failure—that is not true for the discrete hazard. If all intervals contained one death and if all intervals were of equal width, the hazard function would be  $1/\Delta t$  and so appear to be a constant!

The empirically determined discrete hazard function can be revealed only by aggregation. [Gross](#page-13-11) [and Clark](#page-13-11) [\(1975](#page-13-11), 37) print data on malignant melanoma at the University of Texas M. D. Anderson Tumor Clinic between 1944 and 1960. The interval is the time from initial diagnosis:

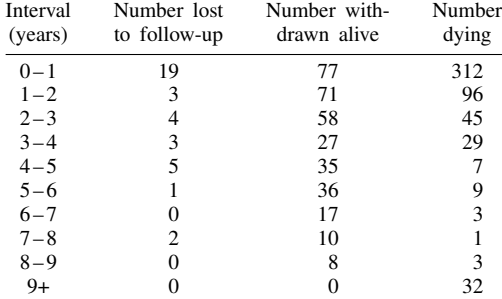

For our statistical purposes, there is no difference between the number lost to follow-up (patients who disappeared) and the number withdrawn alive (patients dropped by the researchers)— both are censored. We have entered the data into Stata; here are a few of the data:

```
. use https://www.stata-press.com/data/r18/tumor
```

```
. list in 1/6, separator(0)
```
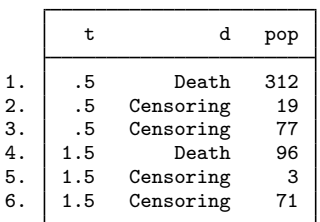

We entered each group's time of death or censoring as the midpoint of the intervals and entered the numbers of the table, recording d as 1 for deaths and 0 for censoring. The hazard table is

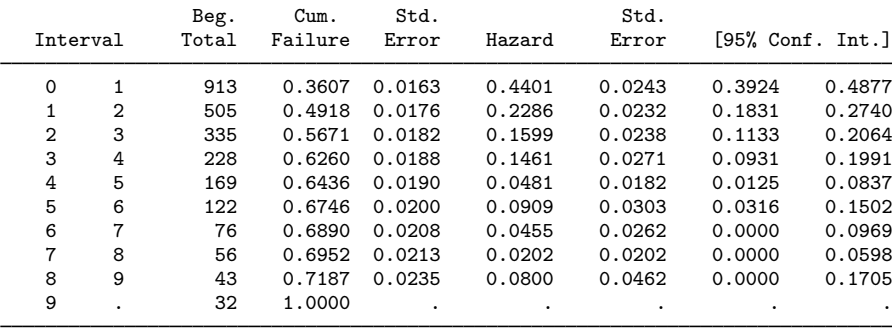

. ltable t d [fweight=pop], hazard interval(0(1)9)

We specified the interval() option as we did—and not as interval(1) or omitting the option altogether—to force the last interval to be open ended. Had we not, and if we had recorded t as 9.5 for observations in that interval (as we did), ltable would have calculated a hazard rate for the "interval". Here the result of that calculation would have been 2, but no matter the result, it would have been meaningless because we do not know the width of the interval.

When dealing with the survivor or failure function, you are not limited to merely examining a column of numbers. With the graph option, you can see the result graphically:

. ltable t d [fweight=pop], i(0(1)9) graph notable ci xlab(0(2)10)

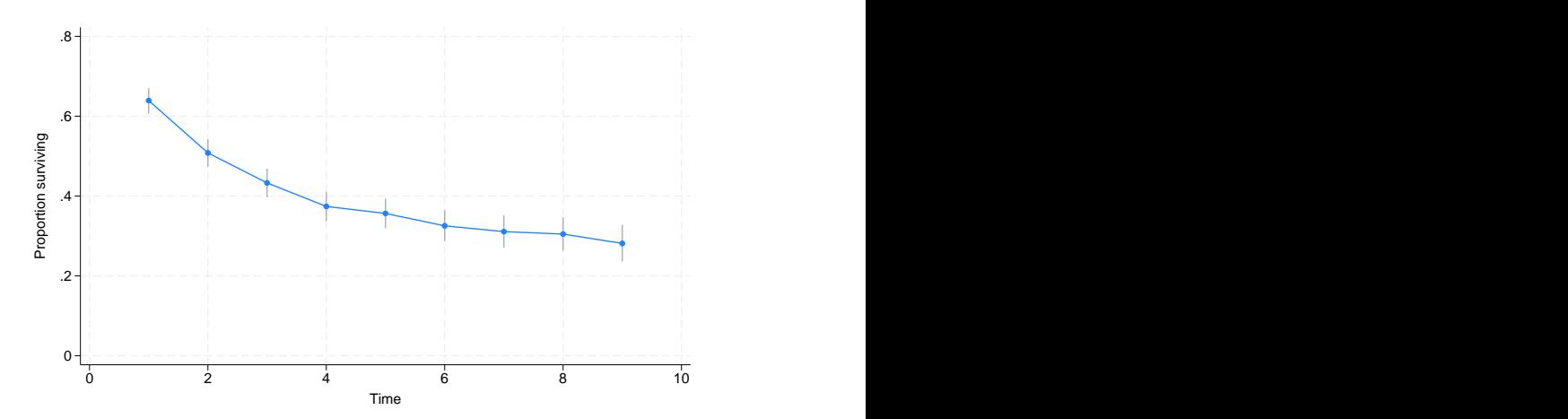

The vertical lines in the graph represent the 95% confidence intervals for the survivor function. Among the options we specified, although it is not required, is notable, which suppressed printing the table, saving us some paper. xlab() was passed through to the graph command (see [G-3] *[twoway](https://www.stata.com/manuals/g-3twoway_options.pdf#g-3twoway_options) options*) and was unnecessary but made the graph look better.

◁

#### □ Technical note

Because many intervals can exist during which no failures occur (in which case the hazard estimate is zero), the estimated hazard is best graphically represented using a kernel smooth. Such an estimate is available in [sts graph](https://www.stata.com/manuals/ststsgraph.pdf#ststsgraph); see [ST] sts graph.  $\Box$ 

#### **Video example**

<span id="page-11-0"></span>[How to construct life tables](https://www.youtube.com/watch?v=f5cb-Us-GyI&list=UUVk4G4nEtBS4tLOyHqustDA)

## **Methods and formulas**

Let  $\tau_i$  be the individual failure or censoring times. The data are aggregated into intervals given by  $t_i$ ,  $j = 1, \ldots, J$ , and  $t_{J+1} = \infty$  with each interval containing counts for  $t_j \leq \tau < t_{j+1}$ . Let  $d_j$  be the number of failures during the interval,  $m<sub>j</sub>$  be the censored observations during the interval, and  $N_j$  be the number alive at the start of the interval. Define  $n_j = N_j - m_j/2$  as the adjusted number at risk at the start of the interval. If the noadjust option is specified,  $n_j = N_j$ .

The product-limit estimate of the survivor function is

$$
S_j = \prod_{k=1}^j \frac{n_k - d_k}{n_k}
$$

[\(Kalbfleisch and Prentice](#page-13-9) [2002,](#page-13-9) 10, 15). Greenwood's formula for the asymptotic standard error of  $S_i$  is

$$
s_j = S_j \sqrt{\sum_{k=1}^j \frac{d_k}{n_k(n_k - d_k)}}
$$

[\(Greenwood](#page-13-12) [1926](#page-13-12); [Kalbfleisch and Prentice](#page-13-9) [2002,](#page-13-9) 17).  $s_i$  is reported as the standard deviation of survival but is not used in generating the confidence intervals because it can produce intervals outside 0 and 1. The "natural" units for the survivor function are  $log(-log S_i)$ , and the asymptotic standard error of that quantity is

$$
\widehat{s}_j = \sqrt{\frac{\sum d_k / \{n_k(n_k - d_k)\}}{\left[\sum \log\{(n_k - d_k)/n_k\}\right]^2}}
$$

[\(Kalbfleisch and Prentice](#page-13-9) [2002,](#page-13-9) 18). The corresponding confidence intervals are  $S_j^{\exp(\pm z_{1-\alpha/2} \hat{s}_j)}$ .

The cumulative failure time is defined as  $G_j = 1 - S_j$ , and thus the variance is the same as for  $S_j$  and the confidence intervals are  $1 - S_j^{\exp(\pm z_{1-\alpha/2} s_j)}$ .

Both  $S_j$  and  $G_j$  are graphed against  $t_{j+1}$ .

Define the within-interval failure rate as  $f_j = d_j/n_j$ . The maximum likelihood estimate of the (within-interval) hazard is then

$$
\lambda_j = \frac{f_j}{(1 - f_j/2)(t_{j+1} - t_j)}
$$

The standard error of  $\lambda_i$  is

$$
s_{\lambda_j} = \lambda_j \sqrt{\frac{1 - \{(t_{j+1} - t_j)\lambda_j/2\}^2}{d_j}}
$$

from which a confidence interval is calculated.

If the noadjust option is specified, the estimate of the hazard is

$$
\lambda_j = \frac{f_j}{t_{j+1} - t_j}
$$

and its standard error is

$$
s_{\lambda_j} = \frac{\lambda_j}{\sqrt{d_j}}
$$

The confidence interval is

$$
\left[\frac{\lambda_j}{2d_j}\chi^2_{2d_j,\alpha/2},\ \frac{\lambda_j}{2d_j}\chi^2_{2d_j,1-\alpha/2}\right]
$$

where  $\chi^2_{2d_j,q}$  is the qth quantile of the  $\chi^2$  distribution with  $2d_j$  degrees of freedom [\(Cox and](#page-13-13) [Oakes](#page-13-13) [1984](#page-13-13), 53–54, 38–40).

For the likelihood-ratio test for homogeneity, let  $d_q$  be the total number of deaths in the gth group. Define  $T_g = \sum_{i \in g} \tau_i$ , where i indexes the individual failure or censoring times. The  $\chi^2$  value with  $G - 1$  degrees of freedom (where G is the total number of groups) is

$$
\chi^2 = 2\bigg\{ \left(\sum d_g\right) \log \bigg(\frac{\sum T_g}{\sum d_g}\bigg) - \sum d_g \log \bigg(\frac{T_g}{d_g}\bigg) \bigg\}
$$

[\(Lawless](#page-13-14) [2003](#page-13-14), 155).

<span id="page-13-0"></span>The log-rank test for homogeneity is the test presented by sts test; see [ST] [sts](https://www.stata.com/manuals/ststs.pdf#ststs).

## **Acknowledgments**

<span id="page-13-1"></span>ltable is based on the lftbl command by Henry Krakauer and John Stewart ([1991](#page-13-15)). We also thank Michel Henry-Amar of the Centre Regional François Baclesse, Caen, France, for his comments.

## **References**

<span id="page-13-7"></span>Chiang, C. L. 1984. The Life Table and Its Applications. Malabar, FL: Krieger.

- <span id="page-13-13"></span>Cox, D. R., and D. Oakes. 1984. Analysis of Survival Data. London: Chapman and Hall/CRC.
- <span id="page-13-10"></span>Cutler, S. J., and F. Ederer. 1958. Maximum utilization of the life table method in analyzing survival. Journal of Chronic Diseases 8: 699–712. [https://doi.org/10.1016/0021-9681\(58\)90126-7.](https://doi.org/10.1016/0021-9681(58)90126-7)
- <span id="page-13-2"></span>Graunt, J. 1662. Natural and Political Observations Mentioned in a following Index, and Made Upon the Bills of Mortality. London: Thomas Roycroft, John Martyn, James Allestry, and Thomas Dicas.

<span id="page-13-12"></span>Greenwood, M. 1926. The natural duration of cancer. Reports on Public Health and Medical Subjects 33: 1–26.

- <span id="page-13-11"></span>Gross, A. J., and V. A. Clark. 1975. Survival Distribution: Reliability Applications in the Biomedical Sciences. New York: Wiley.
- <span id="page-13-3"></span>Halley, E. 1693. An estimate of the degrees of the mortality of mankind, drawn from curious tables of the births and funerals at the city of Breslaw; with an attempt to ascertain the price of annuities upon lives. Philosophical Transactions 17: 596–610. [https://doi.org/10.1098/rstl.1693.0007.](https://doi.org/10.1098/rstl.1693.0007)

Kahn, H. A., and C. T. Sempos. 1989. Statistical Methods in Epidemiology. New York: Oxford University Press.

<span id="page-13-9"></span>Kalbfleisch, J. D., and R. L. Prentice. 2002. The Statistical Analysis of Failure Time Data. 2nd ed. New York: Wiley.

<span id="page-13-15"></span>Krakauer, H., and J. Stewart. 1991. [ssa1: Actuarial or life-table analysis of time-to-event data](http://www.stata.com/products/stb/journals/stb1.pdf). Stata Technical Bulletin 1: 23–25. Reprinted in Stata Technical Bulletin Reprints, vol. 1, pp. 200–202. College Station, TX: Stata Press.

<span id="page-13-14"></span>Lawless, J. F. 2003. Statistical Models and Methods for Lifetime Data. 2nd ed. New York: Wiley.

Muniz, J. O. 2020. [Multistate life tables using Stata](https://doi.org/10.1177/1536867X20953577). Stata Journal 20: 721–745.

. 2023. [Iterative intercensal single-decrement life tables using Stata](https://doi.org/10.1177/1536867X231196441). Stata Journal 23: 813–834.

<span id="page-13-5"></span>Oliveira, A. G. 2013. [Biostatistics Decoded](http://www.stata.com/bookstore/biostatistics-decoded/). Chichester, UK: Wiley.

<span id="page-13-4"></span>Pagano, M., and K. Gauvreau. 2022. [Principles of Biostatistics](http://www.stata.com/bookstore/principles-biostatistics/). 3rd ed. Boca Raton, FL: CRC Press.

- <span id="page-13-8"></span>Pike, M. C. 1966. A method of analysis of a certain class of experiments in carcinogenesis. Biometrics 22: 142–161. <https://doi.org/10.2307/2528221>.
- <span id="page-13-6"></span>Selvin, S. 2004. Statistical Analysis of Epidemiologic Data. 3rd ed. New York: Oxford University Press.
- Wei, Y., and P. Royston. 2017. [Reconstructing time-to-event data from published Kaplan–Meier curves.](http://www.stata-journal.com/article.html?article=st0498) Stata Journal 17: 786–802.

# <span id="page-14-0"></span>**Also see**

[ST] [stcox](https://www.stata.com/manuals/ststcox.pdf#ststcox) — Cox proportional hazards model

Stata, Stata Press, and Mata are registered trademarks of StataCorp LLC. Stata and Stata Press are registered trademarks with the World Intellectual Property Organization of the United Nations. StataNow and NetCourseNow are trademarks of StataCorp LLC. Other brand and product names are registered trademarks or trademarks of their respective companies. Copyright (c) 1985–2023 StataCorp LLC, College Station, TX, USA. All rights reserved.

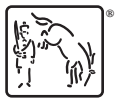

For suggested citations, see the FAQ on [citing Stata documentation](https://www.stata.com/support/faqs/resources/citing-software-documentation-faqs/).